**Session number: 803477022 Date: Thursday, February 02, 2017 Starting time: 11:32 AM**

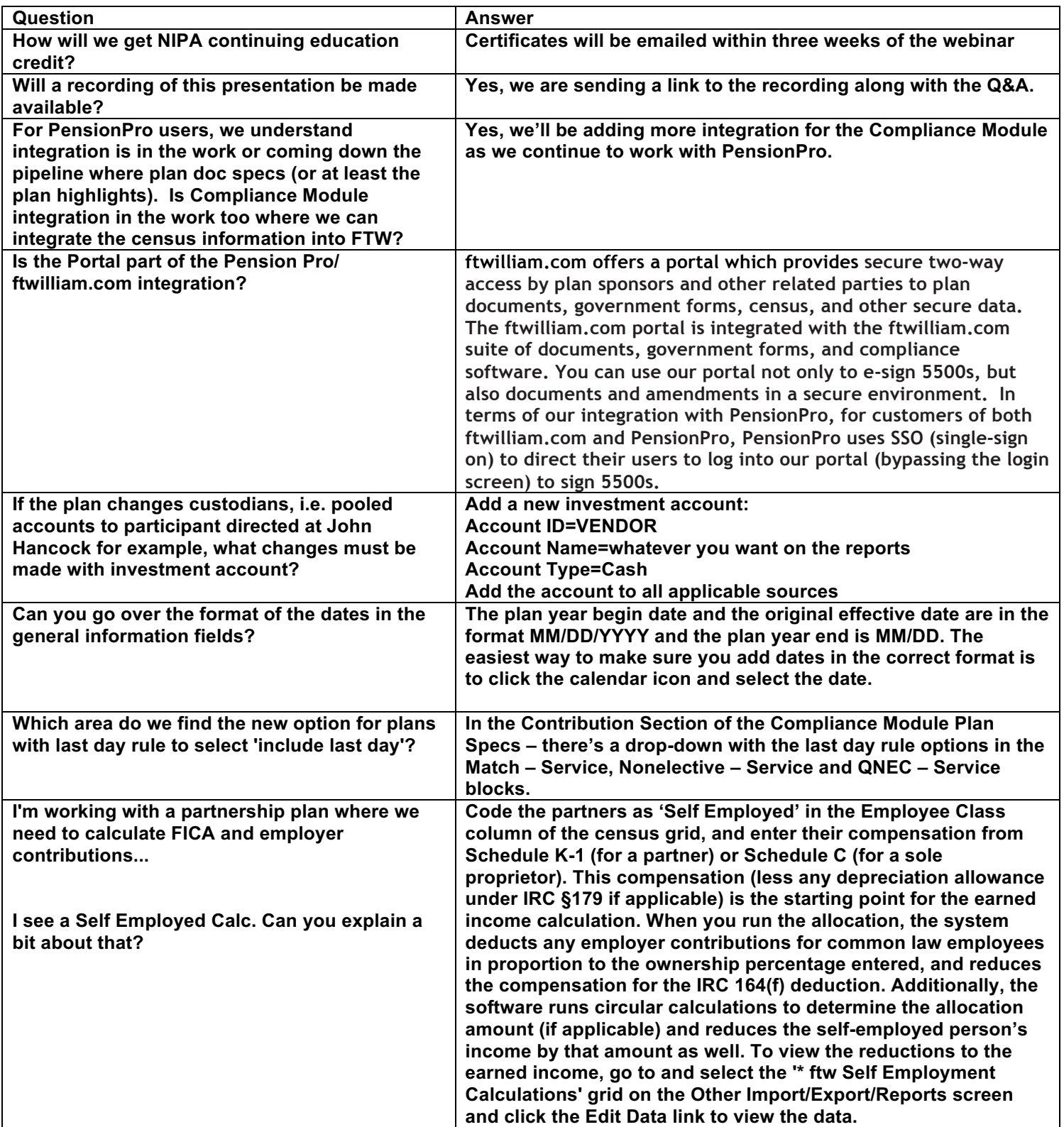

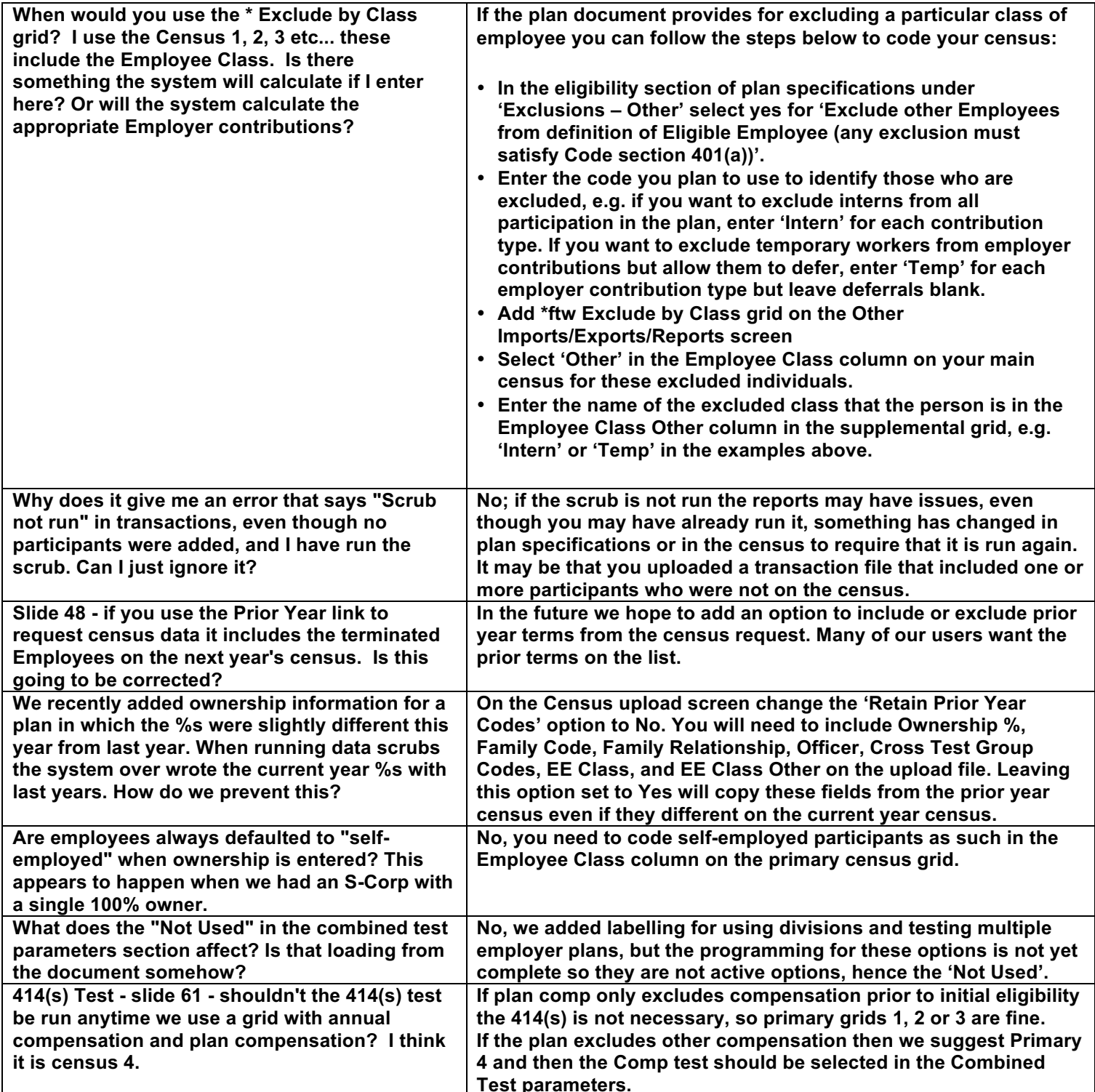